## REACTOME\_ZINC\_TRANSPORTERS

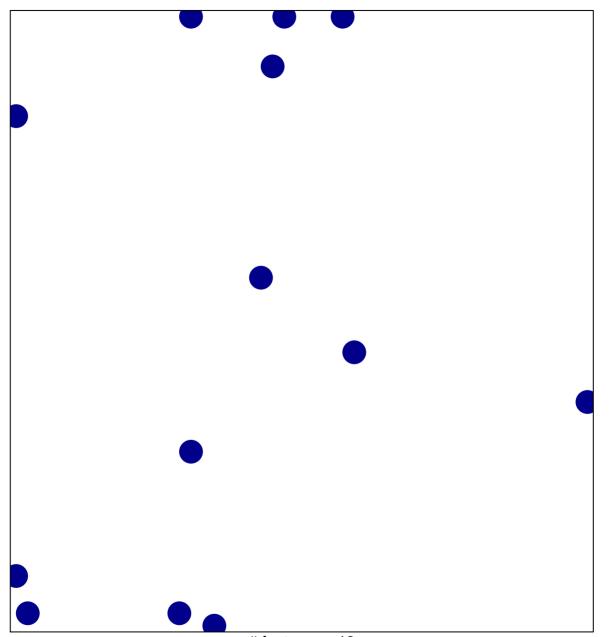

# features = 13 chi-square p = 0.83

## REACTOME\_ZINC\_TRANSPORTERS

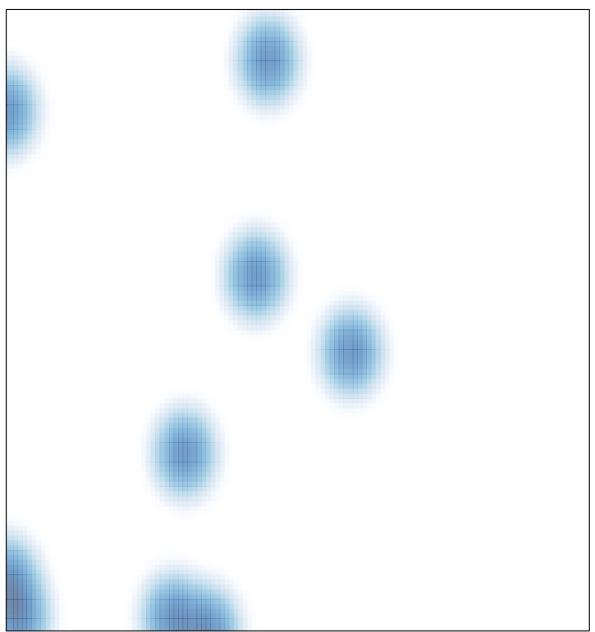

# features = 13 , max = 1